# Informatik I 17. Nochmals Veränderlichkeit

Jan-Georg Smaus

Albert-Ludwigs-Universität Freiburg

20. Januar 2011

#### [Informatik I](#page-25-0)

Jan-Georg

[Die Klasse](#page-3-0)

<span id="page-0-0"></span>Die Klasse  $ChamberEnsemble$  $ChamberEnsemble$ 

# Kammermusikensembles

● Jetzt, da wir verlinkte Listen kennen, können wir ein etwas größeres Beispiel betrachten, in dem es um die Veränderlichkeit von Objekten geht.

#### [Informatik I](#page-0-0)

Jan-Georg

[Die Klasse](#page-3-0)

Die Klasse  $ChamberEnsem$ 

# Kammermusikensembles

- Jetzt, da wir verlinkte Listen kennen, können wir ein etwas größeres Beispiel betrachten, in dem es um die Veränderlichkeit von Objekten geht.
- In dem Beispiel geht es um Kammermusikensembles.

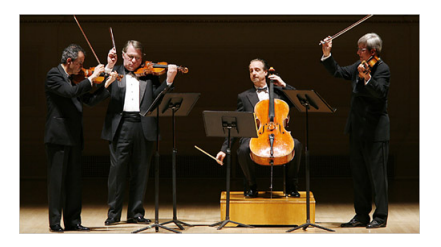

• Mitspieler in Ensembles können ausgetauscht werden, und mitunter wird ein Quartett zu einem Quintett erweitert o.A.: ein Paradebeispiel für veränderliche Objekte.

#### [Informatik I](#page-0-0)

Jan-Georg Smaus

[Die Klasse](#page-3-0)

Die Klasse  $ChamberEnsem$ 

# Die Klasse [Musician](#page-3-0) Die Klasse

#### [Informatik I](#page-0-0)

Jan-Georg

#### [Die Klasse](#page-3-0) Musician

[Gleichheit von](#page-7-0)

<span id="page-3-0"></span>

Zunächst brauchen wir eine Klasse für einen Musiker

### chamber\_ensemble.py

```
class Musician:
   def __init__(self, name, instrument):
        self.name = name
        self.instrument = instrument
```
Ein Musiker hat zwei Attribute: sein Name und sein Instrument; beide sind Strings.

#### [Informatik I](#page-0-0)

Jan-Georg Smaus

[Die Klasse](#page-3-0)

[Attribute](#page-4-0) [Gleichheit von](#page-7-0) Musikern

<span id="page-4-0"></span>Die Klasse  $ChambarFmean$ 

# Einige Musiker konstruieren

### Python-Interpreter

>>> ed = Musician("Eugene Drucker", "Violine 1") >>> ps = Musician("Philip Setzer", "Violine 2") >>> gf = Musician("Guillermo Figueroa", "Viola") >>> ew = Musician("Eric Wilson", "Cello") >>> ld = Musician("Lawrence Dutton", "Violine 1") >>> df = Musician("David Finckel", "Cello") >>> mr = Musician("Mstislaw Rostropowitsch", ... "Cello 2")

Die ersten vier Musiker sind die Erstbesetzung des Emerson-Quartetts. Die nächsten zwei sind später nachgerückt. Zu Mstislaw Rostropowitsch kommen wir später.

#### [Informatik I](#page-0-0)

Jan-Georg Smaus

[Die Klasse](#page-3-0)

**[Attribute](#page-4-0)** [Gleichheit von](#page-7-0) Musikern

# Einige Musiker konstruieren

### Python-Interpreter

>>> ed = Musician("Eugene Drucker", "Violine 1") >>> ps = Musician("Philip Setzer", "Violine 2") >>> gf = Musician("Guillermo Figueroa", "Viola") >>> ew = Musician("Eric Wilson", "Cello") >>> ld = Musician("Lawrence Dutton", "Violine 1") >>> df = Musician("David Finckel", "Cello") >>> mr = Musician("Mstislaw Rostropowitsch", ... "Cello 2")

Die ersten vier Musiker sind die Erstbesetzung des Emerson-Quartetts. Die nächsten zwei sind später nachgerückt. Zu Mstislaw Rostropowitsch kommen wir später.

Ubrigens: Klammern erlauben Zeilenumbrüche!

#### [Informatik I](#page-0-0)

Jan-Georg Smaus

[Die Klasse](#page-3-0)

**[Attribute](#page-4-0)** [Gleichheit von](#page-7-0) Musikern

# Gleichheit von Musikern

### chamber\_ensemble.py

```
class Musician:
   def __init__(self, name, instrument):
        self.name = name
        self.instrument = instrument
   def __eq__(self, oth):
        return(self.name == oth.name and
               self.instrument == oth.instrument)
```
Im richtigen Leben ist es unsinnig, von "gleichen" Menschen zu sprechen (am ehesten noch bei Zwillingen), aber für die Programmierung ist das sinnvoll.

#### [Informatik I](#page-0-0)

Jan-Georg Smaus

[Die Klasse](#page-3-0)

<span id="page-7-0"></span>[Gleichheit von](#page-7-0) Musikern

# Einen Musiker als String ausgeben

### chamber\_ensemble.py

```
class Musician:
   def __init__(self, name, instrument):
        self.name = name
        self.instrument = instrument
        . . .
   def __str__(self):
        return (" " + self.instrument +
                ": " + self.name + "."
```
Die Methode \_\_str\_\_ ist wie \_\_init\_\_ und \_\_eq\_\_ eine spezielle (so genannte magische Methode). Sie wird verwendet, wo immer eine String-Darstellung des Objekts benötigt wird, z.B. für die Funktion print.

#### [Informatik I](#page-0-0)

Jan-Georg Smaus

[Die Klasse](#page-3-0)

<span id="page-8-0"></span>[Gleichheit von](#page-7-0) Musikern [Stringausgabe](#page-8-0)

# Verwendung von \_\_str\_\_

### Python-Interpreter

>>> print(ed) Violine 1: Eugene Drucker.

#### [Informatik I](#page-0-0)

Jan-Georg

[Die Klasse](#page-3-0)

[Gleichheit von](#page-7-0) [Stringausgabe](#page-8-0)

# [Die Klasse](#page-10-0) [ChamberEnsemble](#page-10-0)

#### [Informatik I](#page-0-0)

Jan-Georg

[Die Klasse](#page-3-0)

#### Die Klasse  $ChamberEnsem$

<span id="page-10-0"></span>add [musician](#page-16-0) replace [musician](#page-21-0) Zustand

# Ein Kammermusikensemble

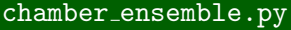

```
class ChamberEnsemble:
   def __init__(self, name, members):
        self.name = name
        self.members = members
```
Ein Kammermusikensemble besteht aus seinem Namen und der verlinkten Liste seiner Mitglieder.

#### [Informatik I](#page-0-0)

Jan-Georg

[Die Klasse](#page-3-0)

Die Klasse  $ChamberEnsemb$ 

<span id="page-11-0"></span>**[Attribute](#page-11-0)** add [musician](#page-16-0) replace [musician](#page-21-0) [Zuweisung und](#page-24-0) Zustand

# Ein Ensemble konstruieren

### Python-Interpreter

>>> musicians = empty.cons(ew).cons(gf).cons(ps).cons(ed) >>> quartett = ChamberEnsemble("Emerson-Quartett", musicians)

#### [Informatik I](#page-0-0)

Jan-Georg

[Die Klasse](#page-3-0)

Die Klasse  $ChamberEnsemble$  $ChamberEnsemble$ 

**[Attribute](#page-11-0)** add [musician](#page-16-0) replace [musician](#page-21-0) [Zuweisung und](#page-24-0)

Zustand

### chamber\_ensemble.py

```
class ChamberEnsemble:
   def __init__(self, name, members):
        self.name = name
        self.members = members
   def prettyprint(self):
        print(self.name + ":")
        self.members.prettyprint()
```
Der Aufruf von prettyprint bezieht sich auf die für verlinkte Listen definierte Methode. Sie funktioniert für Listen von Musikern, weil

#### [Informatik I](#page-0-0)

Jan-Georg

[Die Klasse](#page-3-0)

Die Klasse  $ChamberEnsem$ 

```
Attribute
```
<span id="page-13-0"></span>[prettyprint](#page-13-0) add [musician](#page-16-0) replace [musician](#page-21-0) [Zuweisung und](#page-24-0) Zustand

### chamber\_ensemble.py

```
class ChamberEnsemble:
   def __init__(self, name, members):
        self.name = name
        self.members = members
   def prettyprint(self):
        print(self.name + ":")
        self.members.prettyprint()
```
Der Aufruf von prettyprint bezieht sich auf die für verlinkte Listen definierte Methode. Sie funktioniert für Listen von Musikern, weil print für Musiker definiert ist (s.o.).

#### [Informatik I](#page-0-0)

Jan-Georg Smaus

[Die Klasse](#page-3-0)

Die Klasse  $ChamberEnsem$ 

```
Attribute
```
[prettyprint](#page-13-0) add [musician](#page-16-0) replace [musician](#page-21-0) [Zuweisung und](#page-24-0) Zustand

### Python-Interpreter

```
>>> quartett.prettyprint()
Emerson-Quartett
cons Violine 1: Eugene Drucker. Violine 2:
Philip Setzer. Viola: Guillermo Figueroa.
Cello: Eric Wilson.
```
Naja, es geht sicher noch hübscher ...

#### [Informatik I](#page-0-0)

Jan-Georg

[Die Klasse](#page-3-0)

Die Klasse  $ChamberEnsem$ 

[Attribute](#page-11-0)

[prettyprint](#page-13-0) add [musician](#page-16-0) replace [musician](#page-21-0) [Zuweisung und](#page-24-0) Zustand

# Einen Musiker hinzufügen

Wenn das Emerson-Quartett das Streichquintett C-Dur op. post. 163, D 956 von Franz Schubert spielen möchte, braucht es natürlich einen zweiten Cellisten. Dafür fragt es keinen geringeren als Mstislaw Rostropowitsch.

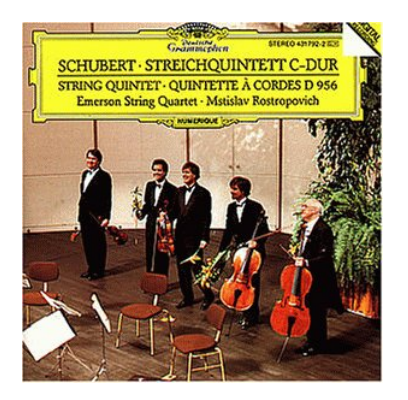

#### [Informatik I](#page-0-0)

Jan-Georg Smaus

[Die Klasse](#page-3-0)

Die Klasse  $ChamberEnsem$ 

**[Attribute](#page-11-0)** add [musician](#page-16-0)

<span id="page-16-0"></span>[Zuweisung und](#page-24-0) Zustand

### chamber\_ensemble.py

```
class ChamberEnsemble:
def __init__(self, name, members):
     self.name = name
     self.members = members
     . . .
```

```
def add_musician(self, musician):
    self.members = self.members.cons(musician)
```
#### [Informatik I](#page-0-0)

Jan-Georg

[Die Klasse](#page-3-0)

Die Klasse  $ChamberEnsemb$ 

add [musician](#page-16-0)

[Zuweisung und](#page-24-0)

# Verwendung von add musician

### Python-Interpreter

>>> quartett.add musician(mr) >>> quartett.prettyprint() Emerson-Quartett: cons Cello 2: Mstislaw Rostropowitsch. Violine 1: Eugene Drucker. Violine 2: Philip Setzer. Viola: Guillermo Figueroa. Cello: Eric Wilson.

#### [Informatik I](#page-0-0)

Jan-Georg

[Die Klasse](#page-3-0)

Die Klasse  $ChamberEnsemb$ [Attribute](#page-11-0)

add [musician](#page-16-0)

replace [musician](#page-21-0) [Zuweisung und](#page-24-0) Zustand

# Einen Musiker entfernen

Natürlich will das Emerson-Quartett den zweiten Cellisten auch wieder loswerden:

chamber\_ensemble.py

```
class ChamberEnsemble:
def __init__(self, name, members):
     self.name = name
     self.members = members
     . . .
```
def remove\_musician(self, mus): self.members = self.members.without(mus)

#### [Informatik I](#page-0-0)

Jan-Georg Smaus

[Die Klasse](#page-3-0)

```
Die Klasse
ChamberEnsemAttribute
 add musician
 remove musician
```
<span id="page-19-0"></span>replace [musician](#page-21-0) [Zuweisung und](#page-24-0) Zustand

# Verwendung von remove musician

### Python-Interpreter

```
>>> x = Musician("Mstislaw Rostropowitsch", "Cello
2")
>>> quartett.remove musician(x)
>>> quartett.prettyprint()
Emerson-Quartett:
cons Violine 1: Eugene Drucker. Violine 2:
Philip Setzer. Viola: Guillermo Figueroa.
Cello: Eric Wilson.
```
x ist nicht der Selbe wie mr, sondern nur der Gleiche. Für die Benutzerin ist es intuitiv, dass wenn sie ein Musikerobjekt mit Namen Mstislaw Rostropowitsch und Instrument "Cello 2" erzeugt und dieses aus dem Ensemble entfernen, dass dann dieses auch funktioniert.

#### [Informatik I](#page-0-0)

Jan-Georg Smaus

[Die Klasse](#page-3-0)

Die Klasse  $ChamberEnsem$ 

[Attribute](#page-11-0) add [musician](#page-16-0)

remove [musician](#page-19-0) replace [musician](#page-21-0) [Zuweisung und](#page-24-0) Zustand

Im Laufe der Jahre kommt es vor, dass Musiker sterben oder aus sonstigen Gründen aus einem Ensemble austreten. Dann müssen sie erstetzt werden:

### chamber\_ensemble.pv

```
class ChamberEnsemble:
def __init__(self, name, members):
     self.name = name
     self.members = members
     . . .
```
def replace\_musician(self, old, new): return self.members.replace(old, new)

#### [Informatik I](#page-0-0)

Jan-Georg Smaus

[Die Klasse](#page-3-0)

Die Klasse  $ChamberEnsem$ add [musician](#page-16-0)

<span id="page-21-0"></span>replace [musician](#page-21-0) [Zuweisung und](#page-24-0) Zustand

# Verwendung von replace musician

### Python-Interpreter

```
>>> quartett.prettyprint()
Emerson-Quartett:
cons Violine 1: Eugene Drucker. Violine 2:
Philip Setzer. Viola: Guillermo Figueroa.
Cello: Eric Wilson.
>>> quartett.replace musician(gf, ld)
True
>>> quartett.prettyprint()
Emerson-Quartett:
cons Violine 1: Eugene Drucker. Violine 2:
Philip Setzer. Viola: Lawrence Dutton. Cello:
Eric Wilson.
```
#### [Informatik I](#page-0-0)

Jan-Georg Smaus

[Die Klasse](#page-3-0)

```
Attribute
add musician
```

```
replace musician
Zuweisung und
Zustand
```
# Verwendung von replace musician II

### Python-Interpreter

```
>>> quartett.replace musician(ew, df)
```
True

```
>>> quartett.prettyprint()
```
Emerson-Quartett:

cons Violine 1: Eugene Drucker. Violine 2:

Philip Setzer. Viola: Lawrence Dutton. Cello: David Finckel.

```
>>> quartett.replace musician(mr, df)
```
False

#### [Informatik I](#page-0-0)

Jan-Georg

[Die Klasse](#page-3-0)

Die Klasse  $ChamberEnsem$ [Attribute](#page-11-0)

add [musician](#page-16-0)

replace [musician](#page-21-0) [Zuweisung und](#page-24-0) Zustand

### Vergleich zur funktionalen Programmierung (Wiederholung)

- Die Beispiele des Kontos und des Streichquartetts stammen aus Kapitel 12 des Scheme-Buchs [\[KS07\]](#page-25-1): Zuweisung und Zustand.
- Zuweisungen und Veränderlichkeit sind dem funktionalen Paradigma eigentlich fremd und werden deshalb im Buch spät als besonderes, mit Vorsicht zu genießendes Konzept behandelt.
- **Im imperativen bzw. objektorientierten Paradigma sind** Zuweisungen und Veränderlichkeit hingegen eine Selbstverständlichkeit.
- Trotzdem sind nicht alle Objekte veränderlich! Unveränderliche Objekte spielen auch eine wichtige Rolle.

#### [Informatik I](#page-0-0)

Jan-Georg Smaus

[Die Klasse](#page-3-0)

<span id="page-24-0"></span>Die Klasse  $ChamberEnsem$ **[Attribute](#page-11-0)** add [musician](#page-16-0) replace [musician](#page-21-0) [Zuweisung und](#page-24-0) Zustand

## Literatur

### <span id="page-25-1"></span>F Herbert Klaeren and Michael Sperber. Die Macht der Abstraktion. Teubner Verlag, 2007.

#### [Informatik I](#page-0-0)

Jan-Georg

[Die Klasse](#page-3-0)

Die Klasse  $ChamberEnsemble$  $ChamberEnsemble$ add [musician](#page-16-0) replace [musician](#page-21-0)

<span id="page-25-0"></span>[Zuweisung und](#page-24-0) Zustand